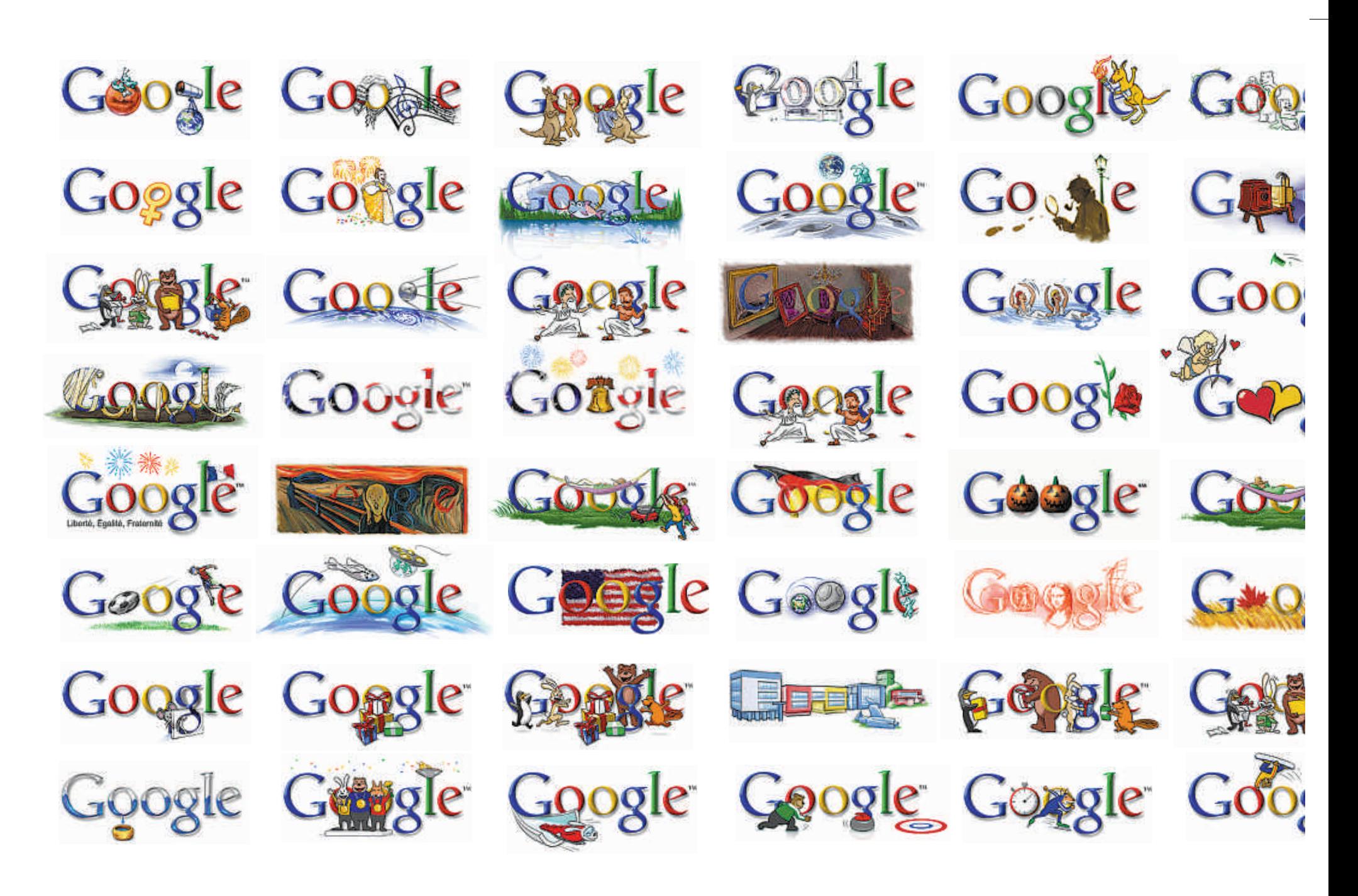

 $\blacktriangleright$  examinaremos los enlaces que nos ofrecerá el clásicobuscador.Másútil y eficaz seráparticipar en conversaciones y foros sobre el tema.

SegúnFrancisPisani, autordellibro*Alquimia de* las multitudes (Ed. Paidos), lejos quedan aquellos internautas un tanto pasivos (los llamados *lurkers*, es decir, personas que leen y/u observan, pero que nunca contribuyen a la discusión), que consumían sin reaccionar la información que les proponían en los sitios elaborados por especialistas. Ahora la web pertenece a los *webactores*, que la utilizan en ambos sentidos: para recibir y para crear, para acceder a la información y compartirla, para hacerla circular. El 60% de los datos de la web ahora los cuelgan los usuarios. Y su contenido es cada vez más multimedia: para el 2012 el 90% del material que circulará será vídeo y será producido por los usuarios. Ya en la actualidad YouTube es el segundo buscador de internet y la página más buscada en Google.

Juan Jorge Fernández cree que hasta ahora hemos tenido la falsa creencia de que "lo que no está en Google no existe". En realidad, los estudios confirman que los buscadores apenas consiguen rastrear el10%del conjuntodedatos existentes.El restante 90% está compuesto por información protegida por password o material que queda por descargar opocoaccesible. Aunque es imposible competir conlapoderosa infraestructuradeGoogle, yahay muchas opciones disponibles que nos ayudan a encontrar este mundo sumergido. Ya existen los llamados buscadores verticales, especializados en un sector concreto (como los clasificados) o los que se mueven por los blogs, los podcast o los videoblogs. Algún ejemplo: si lo que buscamos es un restaurante, páginas como Yelp nos permiten entrar en contacto con opiniones de distintos usuarios sobre tiendas o bares en ciudades determinadas. Y si lo que queremos es estar al día, algunos motores como Twitter están vinculados directamente con la actua-

lidad y nos dicen algo que está pasando justo en este momento. Otra posibilidad consiste en usar servicios como por ejemplo Netvibes.com para tener allí los titulares de lo que más interesa. "De esta forma, seguramente el usuario usará menos un buscador porque tiene localizadas las fuentes de información que le gusta seguir y puede ver de un vistazo si han publicado algo nuevo. Más que ir a buscar información, la información que él ha elegido llega a su navegador", explicaPuig.

Cara al futuro, es posible que los portales tradicionales facilitenla tarea alusuarioy consigan afinar más sus búsquedas. Para Ouali Benmeziane, "iremos hacia una fórmula en la que el buscador entenderá más nuestro lenguaje. Es algo que se llama human search. Ya se están poniendo a punto motores que intentan comprender nuestra forma dehablar ydar los resultados adecuados a la consulta. Es algo difícil porque los seres humanos somos

## CÓMO MEJORAR EN NUEVE PASOS

## **1 Seleccione** Use comillas para indicar que busca exactamente esas

.<br>palabras y en ese orden

**2 Descarte** Siempre puede excluir las palabras que no te interesan .<br>con un "not"

## **3Marque elterritorio** Restrinja la elección al insertar la disyuntivaOR (Por ejemplo: hotel or hostal) o, alrevés, extiéndela con AND

**4 Calcule** Si fija el rango de números con puntossuspensivos, limitará .<br>la búsqueda en el tiempo. (Por ejemplo 1900…1999). Recuerde que Google también sabe hacer operaciones arit-

méticascon lossímbolos-, /...

## **5 Defina y personalice**

Si busca elsignificado exacto de una palabra, use "define:". Y si está interesado en opiniones, basta con añadir en inglés la palabra "Quotes" al nombre de la persona objeto de la búsqueda